# **BAB III METODE PENELITIAN**

## **A. Jenis dan Pendekatan Penelitian**

Jenis penelitian ini dibedakan menjadi dua, yaitu penelitian lapangan dan penelitian kepustakaan. Jenis penelitian yang digunakan ini adalah jenis penelitian lapangan, karena menggunakan sumber data utama untuk menjawab rumusan masalah yang berasal dari data-data lapangan.

Pendekatan penelitian ini menggunakan pendekatan kuantitatif, yaitu penelitian yang menggunakan data berupa angkaangka mulai dari pengumpulan data, pengolahan data, serta penyajian dari hasil penelitian juga berupa angka. Dalam penelitian ini yang akan diamati adalah Pengaruh pajak hotel, pajak penerangan jalan dan pajak parkir terhadap pendapatan asli daerah kabupaten di JawaTengah.

## **B.** *Setting* **Penelitian**

Penelitian ini dilakukan dengan melihat data-data yang berada di seluruh Kabupaten/Kota di provensi Jawa Tengah. Dan waktu yang dibutuhkan untuk penelitian ini adalah kurang lebih sebanyak 2 (dua) bulan.

# **C. Populasi dan Sampel**

### **1. Populasi**

Populasi merupakan suatu kesatuan individu atau subjek pada wilayah atau waktu dengan kualitas dan karakteristik tertentu yang digunakan untuk penelitian.<sup>1</sup> Populasi pada penelitian ini adalah Kabupaten/Kota di Provinsi Jawa Tengah, yaitu sebanyak 35 Kabupaten/Kota.

## **2. Sampel**

1

Sampel merupakan bagian dari populasi untuk dijadikan sebagai bahan penelitian dengan berharap contoh yang diambil dari populasi tersebut yang dapat mewakili populasinya. Pada penelitian ini sampel diambil dengan metode sampling jenuh. "Menurut Sugiyono, pengambilan sampel menggunakan teknik Sampling Jenuh adalah teknik penentuan sampel bila semua

<sup>1</sup> Masrukhin,*Metodologi Penelitian Kuantitatif,*(Kudus: STAIN Kudus,2005),141

anggota populasi digunakan sebagai sampel".<sup>2</sup>Penelitian ini mengambil data pada tahun 2015-2019, dengan jumlah sampel sebanyak 35 daerah yaitu: Kab. Cilacap, Kab. Banyumas, Kab. Purbalingga, Kab. Banjarnegara, Kab. Kebumen, Kab. Purworejo, Kab. Wonosobo, Kab. Magelang, Kab. Boyolali, Kab. Klaten, Kab. Sukoharjo, Kab. Wonogiri, Kab. Karanganyar, Kab. Sragen, Kab. Grobogan, Kab. Blora, Kab. Rembang, Kab. Pati, Kab. Kudus, Kab. Jepara, Kab. Semarang, Kab. Temanggung, Kab. Kendal, Kab. Batang, Kab. Pekalongan, Kab. Pemalang, Kab. Tegal, Kab. Brebes, Kota Magelang, Kota Salatiga, Kota Semarang, Kota Pekalongan, dan Kota Tegal.

## **D. Desain dan Definisi Operasional**

## **1. Desain Penelitian**

Desain dari penelitian merupakan suatu pedoman yang digunakan untuk penelitian agar penelitian dapat berjalan lancar, efektif, dan efisiensi.<sup>3</sup> Penelitian yang digunakan dalam penelitian ini menggunakan pendekatan kuantitatif, karena data yang diperoleh akan diwujudkan dalam bentuk angka dan dianalisis berdasarkan statistik. Menurut Sugiyono, pendekatan kuantitatif, yaitu metode penelitian yang berlandaskan pada filsafat positifisme, digunakan untuk meneliti pada populasi atau sampel tertentu.<sup>4</sup> Penelitian ini merupakan penelitian empiris yang dilakukan untuk mengetahui pengaruh pajak hotel, pajak penerangan jalan dan pajak parkir terhadap pendapatan asli daerah di Provinsi Jawa Tengah pada tahun 2015-2019.

### **2. Definisi Operasional**

1

Menurut Nazir, mengemukakan bahwa Definisi operasional adalah suatu definisi yang diberikan kepada suatu variabel dengan cara memberikan arti suatu kegiatan ataupun memberikan suatu operasional yang diperlukan untuk mengukur variabel tersebut.<sup>5</sup>

2 Sugiyono,*Metode Penelitian Bisnis(Pendekatan Kuantitatif, Kualitatif,dan R&D),* (Bandung: Alfabeta, 2008), 122

<sup>4</sup>Sugiyono, Metode Penelitian Bisnis(Pendekatan Kuantitatif, *Kualitatif,dan R&D),* 13

<sup>5</sup> Mohammad Nazir,*Metode Penelitian*,152

<sup>3</sup> Mohammad Nazir,*Metode Penelitian*(Jakarta: Ghalia Indonesia,1988), 99

Definisi-definisi operasional pastilah didasarkan pada suatu teori yang secara umum diakui kevaliditasnya. Sesuai denagn tata variabel penelitian, maka diperoleh definisi operasional sebagai berikut:

a. Pajak Hotel

Hotel merupakan fasilitas penyedia jasa penginapan/peristirahatan termasuk jasa terkait lainnya dengan dipungut bayaran, yang mencakup juga motel, losmen, gubug pariwisata, wisma pariwisaata, pesanggrahan, rumah penginapan dan sejenisnya, serta rumah kos dengan jumlah kamar lebih dari 10 (Sepuluh). Sedangkan pajak hotel adalah pajak atas pelayanan yang disediakan oleh hotel.<sup>6</sup> Pajak hotel pada penelitian ini diukur menggunakan data pendapatan pajak hotel seluruh Kabupaten/Kota di Provensi Jawa Tengah tahun 2015- 2019 yang dinyataka dalam jutaan rupiah.

b. Pajak Penerangan Jalan

Penerangan jalan merupakan pengguna tenaga listrik untuk menerangi jalan umum yang rekeningnya dibayar oleh pemerintahan daerah. Sedangkan pajak penerangan jalan merupakan pajak atas pengguna tenaga listrik, baik yang dihasilkan sendiri maupun diperoleh dari sumber lain.<sup>7</sup> Pajak penerangan jalan pada penelitian ini diukur menggunakan data pendapatan asli pajak penerangan jalan seluruh Kabupaten/Kota di Provensi Jawa Tengah tahun 2015-2019 yang dinyataka dalam jutaan rupiah.

c. Pajak Parkir

1

Pajak parkir yaitu pajak yang dikenakan atas penyelenggaraan tempat parkir di luar badan jalan oleh orang pribadi atau badan, baik yang disediakan berkaitan dengan pokok usaha maupun yang disediakan sebagai suatu usaha, termasuk sebagai penyediaan tempat penitipan kendaraan bermontor yang memungut bayaran.<sup>8</sup> Pajak parkir pada penelitian ini diukur menggunakan data

<sup>6</sup> Primandita Fitriandi,dkk,*Kompilasi undang-undang perpajakan terlengkap*(Jakarta: Salemba Empat,2014), 349

<sup>7</sup> Darwin, *Pajak Daerah & Retribusi Daerah* (Jakarta : Mitra wacana Media, 2010), 125

<sup>8</sup> Marihot P. Siahaan, *Pajak Daerah & Pajak Retribusi*, (Jakarta: PT Raja Grafindo Persada, 2006), 407

pendapatan asli pajak parkir seluruh Kabupaten/Kota di Provensi Jawa Tengah tahun 2015-2019 yang dinyataka dalam jutaan rupiah.

d. Pendapatan Asli Daerah

Pendapatan Asli Daerah adalah pendapatan yang diperoleh daerah dan dipungut berdasarkan peraturan daerah sesuai dengan peraturan perundang-undangan.<sup>9</sup> PAD pada penelitian ini diukur menggunakan data pendapatan asli daerah (PAD) pada seluruh Kabupaten/Kota di Provensi Jawa Tengah tahun 2015- 2019 yang dinyataka dalam jutaan rupiah.

### **E. Teknik Pengumpulan Data**

Metode pengumpulan data yang digunakan dalam penelitian ini antara lain sebagai berikut:

1. Metode Dokumenter (Dokumentasi)

Metode dokumetasi ialah metode pengumpulan data yang datanya diambil dari peninggalan tertulis, misalnya arsip, buku tentang teori, opini, argumen atau hukum, dan lain-lain yang berkaitan dengan masalah penelitian. Dalam penelitian kuantitatif, teknik ini berguna sebagai cara untuk menyeleksi bahan-bahan yang digunakan untuk kerangka berfikir maupun landasan teori daan juga untuk menyusun hipotesis dengan benar.<sup>10</sup>Data dalam penelitian ini diperoleh dalam bentuk data yang telah dikumpulkan oleh Badan Pendapatan Pengelolaan Keuangan dan Aset Daerah Provinsi Jawa Tengah, dan Badan Pusat Statistik (BPS) Jawa Tengah.

2. Metode Studi Pustaka

1

Studi Pustaka (atau sering disebut juga studi literature – *Literature review,* atau kajian pustaka) merupakan sebuah proses mencari, membaca, memahami, dan menganalisis berbagai literature, hasil kajian (hasil pengamatan) atau studi yang berhubungan denagn penelitian yang akan dilakukan<sup>11</sup>. Studi pustaka juga dapat dimanfaatkan sebagai jalan untuk

<sup>9</sup> Undang-undang Republik Indonesia Nomor 33 Tahun 2004 Tentang Perimbangan Keuangan anatara Pemerintah pusat dan daerah Pasal 1 angka 18

<sup>10</sup> Nurul Zariah, *Metode Penelitian Sosial dan Pendidikan,*(Jakarta: Bumi Aksara, 2009), 191

<sup>11</sup> Martono dan Nanang,*Metode Penelitian Kuantitatif,*(Jakarta: Rajawali Pers, 2016), 46

memberikan argumentassi, dugaan sementara atau prediksi mengenai hasil penelitian yang dilakukan.

## **F. Sumber Data**

Sumber data merupakan subjek di mana data yang dibutuhkan untuk penelitian dapat diperoleh.<sup>12</sup>Jenis data yang dibutuhkan adalah data sekunder, sehingga sumber datanya berbeda-beda. Sumber data yang dibutuhkan dalam penelitian ini antara lain:

| N <sub>o</sub>   | Jenis Data              | Tahun     | <b>Sumber Data</b>           |
|------------------|-------------------------|-----------|------------------------------|
|                  |                         |           |                              |
| 1.               | Pajak Hotel pada 35     |           | <b>Badan Pusat Statistik</b> |
|                  | Kabupaten/Kota<br>di    |           | (BPS) Jawa Tengah            |
|                  | Provinsi Jawa Tengah    | 2015-2019 | dan Studi Pustaka            |
|                  |                         |           |                              |
| 2.               | Pajak Penerangan Jalan  | 2015-2019 | <b>Badan Pusat Statistik</b> |
|                  | pada<br>35              |           | (BPS) Jawa Tengah            |
|                  | di<br>Kabupaten/Kota    |           | dan Studi Pustaka            |
|                  | Provinsi Jawa Tengah    |           |                              |
| 3.               | 35<br>Pajak Parkir pada | 2015-2019 | Badan Pendapatan             |
|                  | Kabupaten/Kota<br>di    |           | Pengelolaan                  |
|                  | Provinsi Jawa Tengah    |           | Keuangan dan Aset            |
|                  |                         |           | Daerah (BPPKAD)              |
|                  |                         |           | Jawa Tengah dan              |
|                  |                         |           | Studi Pustaka                |
|                  |                         |           |                              |
| $\overline{4}$ . | Pendapatan Asli Daerah  | 2015-2019 | <b>Badan Pusat Statistik</b> |
|                  | 35<br>pada              |           | (BPS) Jawa Tengah,           |
|                  | Kabupaten/Kota<br>di    |           | <b>Badan Pusat Statistk</b>  |
|                  | Provinsi Jawa Tengah    |           | (BPS) masing-                |
|                  |                         |           | masing daerah, dan           |
|                  |                         |           | Studi Pustaka                |
|                  |                         |           |                              |

**Tabel 3.1 Sumber Data Penelitian**

<sup>12</sup>Sigit Hermawan dan Amirullah, *Metode Penelitian Bisnis*: Pendekatan Kuantitatif dan Kualitatif (Malang: Media Nusa Creativ, 2016),142

# **G. Teknik Analisis Data**

Teknik analisis data yang digunakan dalam penelitian ini adalah model data panel. Data penel merupakan kombinasi dari data *time series* dan *scross section*. <sup>13</sup> Atau bisa disimpulkan sejumlah variabel diobservasi atas sejumlah kategori dan dikumpulkan dalam suatu jangka waktu tertentu.

## **1. Statistik Deskriptif**

Statistik deskriptif ialahh statistik yang berfungsi untuk menganalisis data dengan cara menjelaskan atau memaparkan data yang sudah dikumpulkan sebagaimana mestinya tanpa membuat pernyataan yang lain. Statistik deskriptif bisa difungsikan apabila ingin menjelaskan data sampelnya.<sup>14</sup>

# **2. Analisis Regresi Data Panel**

Untuk mengetahui besarnya pengaruh variabel independen terhadap variabel dependen, penelitian ini menggunakan model Regresi Linier Berganda (*Multiple Regression*) dengan tehnik *Pooled Least Square (PLS)* yaitu memperkirakan data panel dengan metode OLS. Pada penelitian ini model regresi data panel yang diterapkan adalah sebagai berikut:

# $PAD = \beta_0 + \beta_1 PH_{it} + \beta_2 PPJ_{it} + \beta_3 PP_{it} + \varepsilon_{it}$

Adanya perbedaan satuan pada variabel akan menyusahkan dalam menginterpretasikan model yang akan terbentuk, dengan cara transformasi ke dalam bentuk logaritma natural.

Keterangan :

1

| <b>PAD</b>                                    | : Variabel Pendapatan Asli Daerah |
|-----------------------------------------------|-----------------------------------|
| $\beta_0$ , $\beta_1$ , $\beta_2$ , $\beta_3$ | : Koefisien                       |
| <b>PH</b>                                     | : Variabel Pajak Hotel            |
| PJL                                           | : Variabel Pajak Penerangan Jalan |
| <b>PP</b>                                     | : Variabel Pajak Parkir           |
| $\mathbf{i}$                                  | : Kabupaten/kota                  |
| t                                             | : Tahun                           |
| e                                             | : error term                      |

<sup>13</sup> Shochrul R. Ajija, dkk., *Cara Cerdas Menguasai Eviews* (Jakarta: Salemba Empat, 2011), 51.

<sup>14</sup> Sugiyono,*Metode Penelitian Bisnis*, 206-207

## **3. Penentuan Estimasi Model Data Panel**

Untuk memperkirakan parameter model data panel, terdapat menggunakan beberapa cara antara lain:

#### **a.** *Common Effect Model (CEM)*

Metode regresi yang menggabungkan seluruh data baik data *cross section* maupun data *time series*, tanpa memperhatikan waktu dan tempat penelitian. Metode ini diasumsikan bahwa nilai *intercept* masing-masing variabel adalah sama, begitu pula *slope koefisien* untuk semua unit *cross section* dan *time series*. 15

#### **b.** *Fixed Effect Model* **(FEM).**

Model yang memperhitungkan dugaan peneliti dalam menyelesaikan masalah *omitted-variables*, yang bisa memberikan perubahan terhadap *intercepttime series* atau *cross section* dengan cara menambahkan model dummy pada data panel.<sup>16</sup>

### **c.** *Random Effect Model* **(REM).**

Model yang berguna untuk merubah efisiensi proses *least square* dengan memperhitungkan nilai *error* dari *cross section* dan *time series*. Pendekatan ini merupakan variasi dari estimasi *generalized least square* (GLS).

# **4. Pemilihan Model Data Panel**

Dari ketiga pendekatan metode diatas terdapat dua pendekatan yang sering digunakan untuk mengestimasi model regresi yaitu pendekatan CEM, FEM, dan REM**.** Ada dua langkah saat memilih metode estimasi yaitu dengan cara membandigkan CEM dan FEM, kemudian menguji uji chow dan menguji uji hausman.

#### **a. Uji** *Chow*

1

Untuk menilai model terbaik antara model CEM atau FEM yang dapat digunakan untuk menganalisis data, pengujian bisa menentukan model *common effect* atau *Fixed Effect* yang paling benar dalam memperkirakan data panel. Hipotesis dalam uji chow adalah sebagai berikut:

<sup>15</sup> Shochrul R. Ajija, dkk., *Cara Cerdas Menguasai Eviews,* 51.

<sup>16</sup> Misriani Suardin, dkk, "Pemodelan Pertumbuhan Ekonomi Provinsi Sulawesi Selatan dengan Menggunakan Regresi Data Panel," *Journal of Statistics and Its application on Teaching and Research* 1, no.2 (2019): 2686.

<sup>17</sup> Shochrul R. Ajija, dkk., *Cara Cerdas Menguasai Eviews,*52.

H<sup>0</sup> : Memilih model *Common Effect Model* H1: Memilih model *Fixed Effect Model*

Dalam melakukan pengujian ini yaitu dengan melihat p-value. Apabila p-value kurang dari 5% maka model yang digunakan dalam uji ini adalah *Fixed effect*.Namun apabila p-value lebih besar dari 5% maka model yang digunakan dalam penelitian ini adalah *Common effect.<sup>18</sup>*

**b. Uji** *Hausman*

Terdapat beberapa pertimbangan yang dapat digunakan sebagai panduan untuk memilih antara *fixed effect model* (FEM) atau *random effect model* (REM) yaitu sebagai berikut:

- 1) Jika T (jumlah unit *time series*) besar sedangkan N (jumlah unit *cross section* ) kecil, maka hasil FEM dan REM tidak jauh berbeda. Dalam hal ini, pemilihan pada umumnya akan didasarkan pada kenyamanan perhitungan, yaitu FEM.
- 2) Jika N besar dan T kecil, maka hasil estimasi kedua pendekatan dapat berbeda secara signifikan. Jadi, apabila kita meyakini bahwa unit *cross section* yang kita pilih dalam penelitian diambil secara acak (random) maka REM harus digunakan. Sebaliknya, apabila diyakini bahwa unit *cross section* yang kita pilih dalam penelitian tidak diambil secara acak maka kita menggunakan FEM.
- 3) Apabila *cross section error component*  $(\varepsilon_i)$  berkorelasi dengan variabel bebas X maka parameter yang diperoleh dengan REM akan bias sementara parameter yang diperoleh dengan FEM tidak bias.
- 4) Apabila N besar dan T kecil, dan apabila asumsi yang mendasari REM dapat terpenuhi, maka REM lebih kuat dibandingkan FEM.<sup>19</sup>

Keputusan penggunan FEM dan REM dapat pula ditentukan dengan menggunakan uji hausman. Uji Hausman merupakan sebagai pengujian statistik dalam memiih apakah model *Fixed Effect* atau *Random Effect* 

**REPOSITORI JAIN KUDUS** 

<sup>18</sup> Damodar N. Gujarati dan Dawn C. Porter, *Dasar-Dasar Ekonometrika*, (Jakarta: Salemba Empat, 2012), 254

<sup>19</sup>Damodar N. Gujarati dan Dawn C. Porter, *Dasar-Dasar Ekonometrika*, 255.

yang paling tepat digunakan. Pengujian uji Hausman dilakukan dengan hipotesis berikut:

H<sup>0</sup> : Memilih model *Random Effect Model*

H<sup>1</sup> : Memilih model *Fixed Effect Model*

Untuk memilih manakah uji yang paling tepat digunakan yaitu dilihat dari p-value. Apabila p-value kurang dari 5% maka uji yang digunakan dalam penelitian ini yaitu *Fixed effect*. Namun apabila p-value lebih dari 5% maka uji yang tepat digunakan dalam penelitian ini adalah *Random effect*. 20

### **5. Pengujian Hipotesis Regresi Data Panel**

## **a. Uji Asumsi Klasik**

Untuk melakukan uji asumsi klasik atas data sekunder ini, maka peneliti melakukan uji normalitas, uji multikolinearitas, uji heteroskedastisitas dan uji autokorelasi.

1) Uji Normalitas

Uji normalitas bertujuan untuk menguji apakah dalam model regresi, variabel pengganggu atau residual mempunyai distribusi normal.<sup>21</sup> Cara untuk mendeteksi apakah residual berdistribusi normal atau tidak.

Uji normalitas penelitian ini menggunakan One Sampel Kolmogorov- Smirnov Test, yaitu pengujian dua sisi yang dengan membandingkan signifikansi uji p value dengan kriteria pengujian sebagai berikut :

- Signifikansi  $> 0,05$ , maka data terdistribusi normal.
- Signifikansi < 0,05, maka data tidak terdistribusi normal

<sup>1</sup> <sup>20</sup>Shifa Annisa Bella, *Analisis Penyerapan Tenaga Kerja Kabupaten/Kota di Provinsi Jawa Tengah Tahun 2010 – 2016* (Yogyakarta: Universitas Islam Indonesia, 2018), 40-41.

<sup>21</sup> Albert Kurniawan, *Metode Riset Untuk Ekonomi dan Bisnis* ( Bandung:Alfabeta, 2014), 156

## 2) Uji Multikolinearitas

Uji Multikolinearitas adalah uji yang dilakukan untuk melihat ada atau tidaknya kolerasi yang tinggi antara variabel-variabel bebas dalam suatu model regresi linear berganda. Apabila terdapat korelasi yang tinggi antara variabel-variabel bebasnya , maka hubungan antara variabel bebas dengan variabel terikat akan terganggu. Beberapa kriteria untuk mendeteksi multikolinearitas pada suatu model adalah sebagai berikut:<sup>22</sup>

Dengan menggunakan nilai tolerance:

- a) Jika nilai Variance Iflation Factor (VIF) tidak lebih dari 10 dan nilai Tolerance tidak kurang dari 0,1, maka dapat dikatakan tidak terjadi multikolinearitas.
- b) Jika nilai koefisien kolerasi antar masing-masing variabel independen kurang dari 0,70, maka dapat dikatakan tidak terdapat multikolinearitas.
- c) Jika nilai koefisien determinasi dari 0,60, namun tidak ada variabel independen yang berpengaruh terhadap variabel dependen, maka dapat dikatakan terdapat multikolinearitas.
- 3) Uji Heteroskedastisitas

Uji heterokesdastisitas yaitu uji yang dilakukan untuk melihat apakan terdapat ketidaksamaan varians dari residual satu pengamatan ke pengamatan yang lain. <sup>23</sup> Uji heterokedastisitas dapat dilakukan menggunakan aplikasi Eviews dengan metode *Heteroskedasticity Test: White*. Dasar pengambilan keputusannya yaitu sebagai beriku:

- Apabila probabilitas *obs\*R-Squered* > 0,05 (taraf signifikansi), maka tidak terjadi heteroskedastisitas.
- Apabila nilai probabilitas *obs\*R-Squered* < 0,05 (taraf signifikansi), maka terjadi heteroskedastisitas.

<sup>22</sup> Albert, *Metode Riset Untuk Ekonomi dan Bisnis*, 157

<sup>23</sup> Albert, *Metode Riset Untuk Ekonomi dan Bisnis*, 158

4) Uji Autokorelasi

Uji autokorelasi adalah uji yang dilakukan untuk melihat keadaan dimana terjadinya korelasi dari residual untuk pengamatan satu dengan pengamatan lain yang disusun menurut urutan waktu. $24$ Uji autokorelasi dapat dilakukan menggunakan aplikasi Eviews dengan cara melihat hasil Durbin-Watson stat. Dasar pengambilan keputusannya yaitu sebagai berikut:

- **b.** Apabila  $d < d$  atau  $d > 4 d$ , maka terdapat autokorelasi
- **c.** Apabila du < d < 4 du, maka tidak terdapat autokorelasi
- **d.** Apabila dl  $\lt d \lt du$  atau  $4 du \lt d \lt 4$  -dl, maka tidak ada kesimpulan.

#### **e. Uji Simultan (Uji F)**

Uji signifikansi secara simultan dilakukan dengan tujuan untuk mengukur secara keseluruan atau bersamasama kontribusi yang ditimbulkan dari masing-masing variabel bebas variabel bebas terhadap variabel terikat. Sehingga nantinta akan diketahui ada atau tidaknya pengaruh secara simultan/ bersama-sama yang diberikan variabel bebas terhadap variabel terikat. F hitung dapat dicari dengan rumus sebagai berikut:<sup>25</sup>

F hitung:  $\frac{R^2}{(1 - R^2)/(2)}$ 

 $\overline{(}$ 

Keterangan :

 $R^2$  $=$  Koefisien determinasi

 $n =$  Jumlah data atau kasus

 $k =$  Jumlah variabel independen

Tahap-tahap untuk melakukan Uji F adalah sebagai berikut:

- 1) Merumuskan Hipotesis.
- 2) Menentukan tingkat signifikansi.
- 3) Tingkat signifikansi menggunakan 0,005 ( $\alpha = 5\%$ )
- 4) Menentukan F hitung.

Dilihat dari output spss (Misal diperoleh F hitung sebesar 27.03935.

<sup>24</sup> Albert, *Metode Riset Untuk Ekonomi dan Bisnis*, 158

<sup>25</sup> Duwi Priyatno, *Paham Analisa Statistik Data dengan SPSS*  (Yogyakarta: MediaKom, 2010)*,* 67

5) Menentukan F tabel.

Dengan menggunakan tingkat keyakinan 95%,  $\alpha$  = 5%, df 1 (jumlah variabel – 1) atau 4-1 = 3 dan df  $2(n-k-1)$  atau 30-4-1 = 25,( n adalah jumlah kasus dan k adalah jumlah variabel independen) hasil diperoleh untuk F tabel sebesar 2,99.

- 6) Kriteria pengujian
	- (a) Jika F hitung  $\leq$  F tabel maka Ho diterima
	- (b) Jika F hitung > F tabel maka Ho ditolak.
- 7) Membandingkan F hitung dengan F tabel
- 8) Membuat kesimpulan.<sup>26</sup>

#### **f. Uji Parsial (Uji t)**

Uji signifikansi secara parsial dilakukan dengan tujuan untuk mengukur secara terpisah atau sendiri-sendiri kontribusi yang ditimbulkan dari masing-masing variabel bebas terhadap variabel terikat, sehingga nantinya akan diketahui ada atau tidaknya pengaruh secara persial/ sendiri yang diberikan variabel bebas terhadap variabel terikat. Rumus t hitung pada analisis regresi adalah:

t hitung :  $\frac{1}{s}$ 

Keterangan:

 $\phi$  = koefisien regresi variabel i

Sbi = standar *error* variabel i

1

Hasil uji t dapat dilihat pada output *Coefficients* dari hasil analisis regresi*linier* berganda di atas.

Langkah-langkah uji t adalah sebagai berikut:

- 1) Menentukan Hipotesis.
- 2) Menentukan tingkat signifikansi.

Tingkat signifikansi menggunakan 0,005 ( $\alpha$  = 5%)

- 3) Menentukan t hitung. Dilihat dari output spss (Misal diperoleh t hitung sebesar -1,154)
- 4) Menentukan t tabel. Tabel distribusi t dicari pada  $\alpha = 5\%$ : 2 = 2,5% (uji 2) sisi) dengan derajat kebebasan (df) n-k-1 atau 30-4-1  $= 25$  (n adalah jumlah kasus dan k jumlah variabel independen). Dengan pengujian dua sisi (signifikansi  $= 0.025$ ) hasil diperoleh untuk t tabel sebesar 2,110.<sup>27</sup>

<sup>26</sup> Duwi Priyatno, *Paham Analisa Statistik Data dengan SPSS,* 68.

<sup>27</sup> Duwi Priyatno, *Paham Analisa Statistik Data dengan SPSS,* 68.

- 5) Kriteria pengujian
	- a) Jika –t tabel  $\leq$ t hitung  $\leq$ t tabel maka Ho diterima
	- b) Jika -t hitung  $\lt$ -t tabel atau t hitung  $>$  t tabel maka Ho ditolak.
- 6) Membandingkan t hitung dengan t tabel
- 7) Membuat kesimpulan. $28$
- **g. Koefisien Determinasi (R<sup>2</sup> )**

Uji koefisien determinasi dilakukan dengan tujuan untuk mengetahui berapa persen pengaruh yang dibetikan variabel bebas secara simultan terhadap variabel terikat. Cara menghitung berapa persen tingkat pengaruh variabel bebas terhadap variabel terikat adalah<sup>29</sup>

*R squared x 100%*

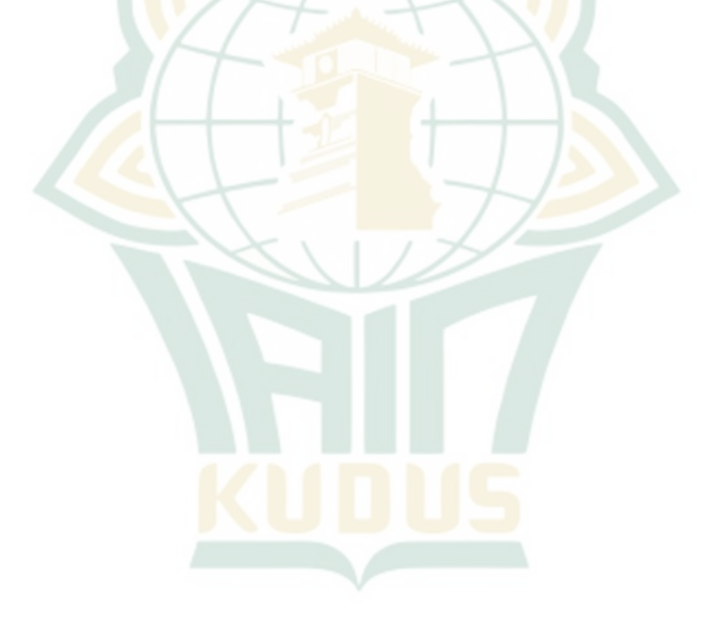

<sup>28</sup> Duwi Priyatno, *Paham Analisa Statistik Data dengan SPSS ,*69.

<sup>29</sup> Syofian Siregar, *Metode Penelitian Kuantitatif, (*Jakarta:Prenadamedia, 2013),304.